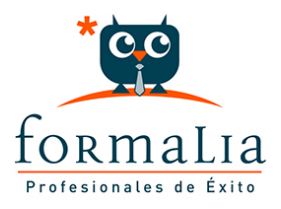

## Ficha de la Acción Formativa | Ref. **5991**

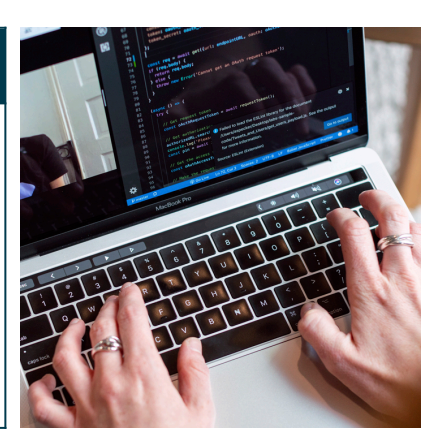

## CURSO DE EXCEL 2010 / 2013 BASICO

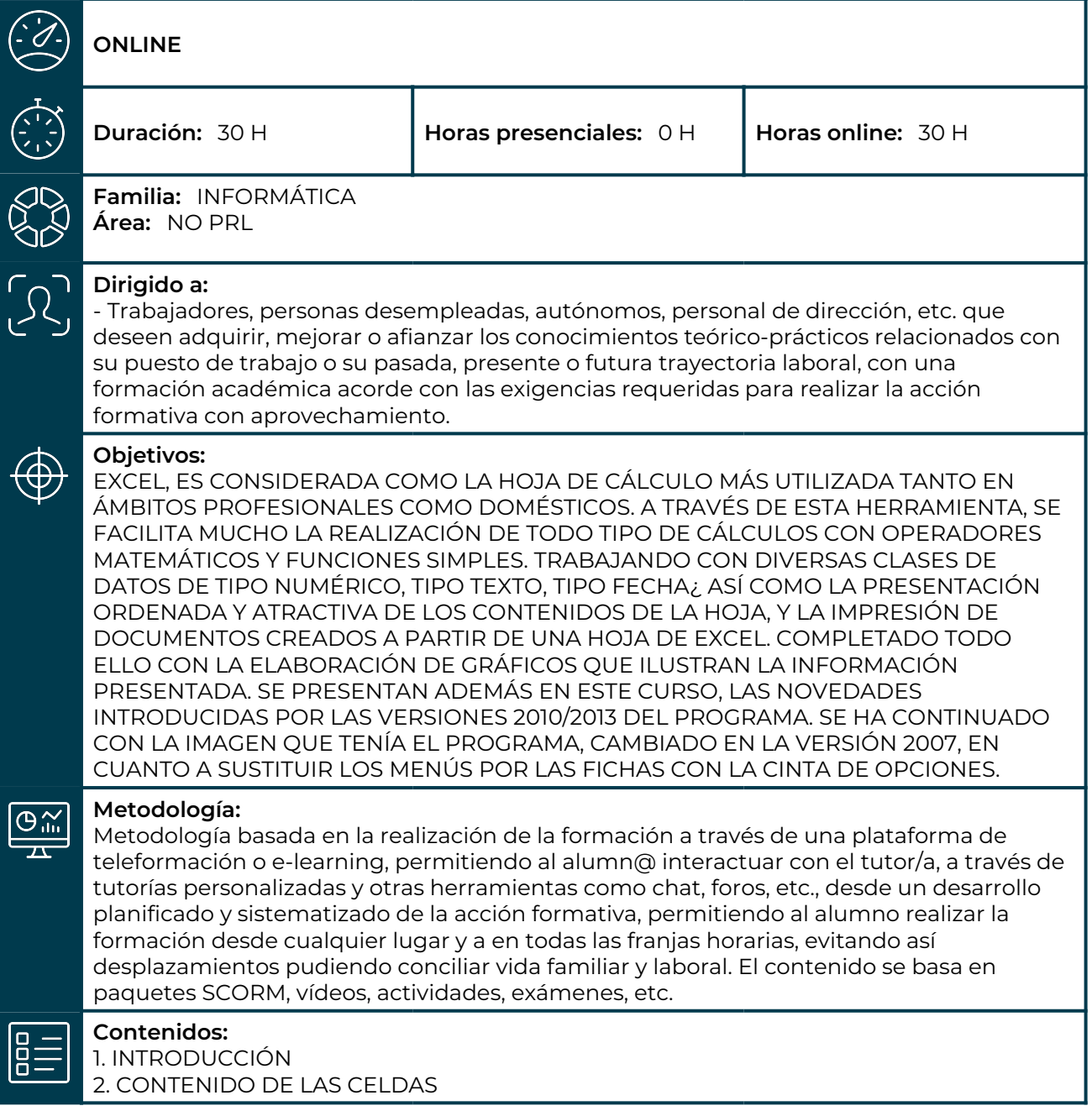

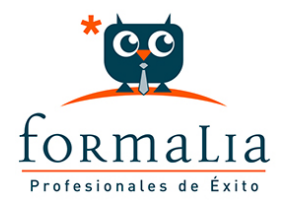

- 3. DESPLAZAMIENTO Y SELECCIÓN
- 4. TRABAJAR CON ARCHIVOS LIBROS

5. COPIAR FÓRMULAS

6. FORMATO DE CELDAS

- 7. MANIPULACIÓN DE FILAS Y COLUMNAS
- 8. FUNCIONES

9. IMPRIMIR

10. GRÁFICOS